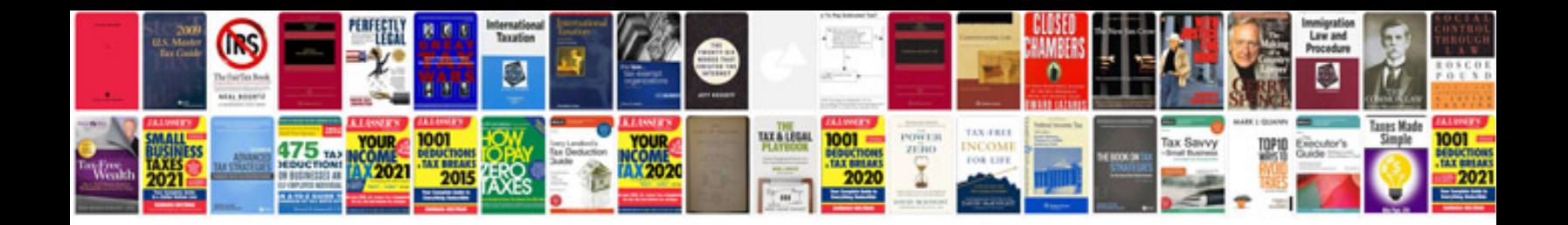

**Trading with ichimoku clouds manesh patel**

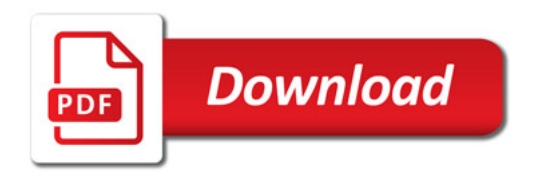

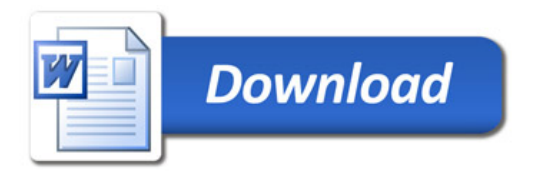